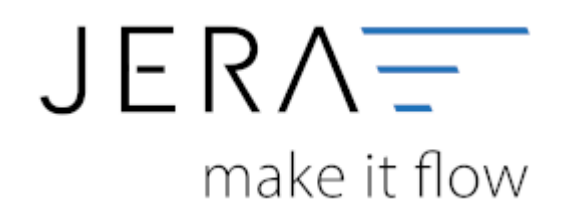

#### **Jera Software GmbH**

Reutener Straße 4 79279 Vörstetten

# **Inhaltsverzeichnis**

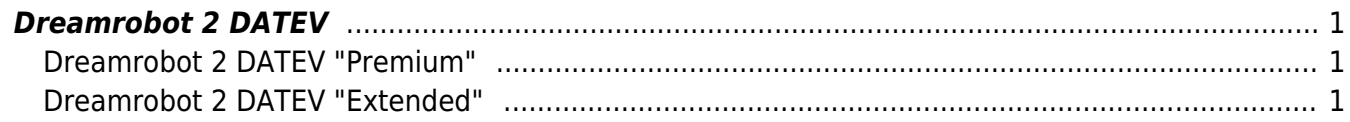

## <span id="page-2-0"></span>**Dreamrobot 2 DATEV**

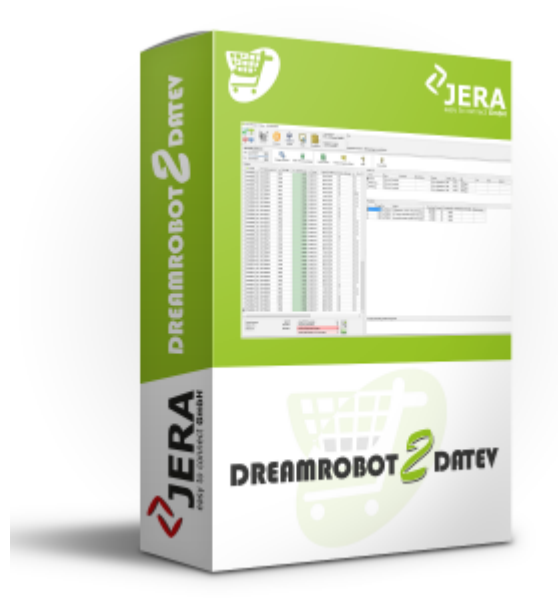

### <span id="page-2-1"></span>**Dreamrobot 2 DATEV "Premium"**

Mit der Version "Premium" können Rechnungen und Gutschriften direkt aus Dreamrobot an den Steuerberater exportiert werden. Dabei werden die Daten über eine Kontenumsetzung mit der individuellen DATEV-Debitorennummer übergeben. Lieferungen in das EU-Ausland oder in Drittländer (z.B. Schweiz, USA, etc.) werden auf die richtigen Erlöskonten gebucht.

### <span id="page-2-2"></span>**Dreamrobot 2 DATEV "Extended"**

Mit der Version "Extended" können Rechnungen und Gutschriften direkt aus Dreamrobot an den Steuerberater exportiert werden. Dabei werden die Daten über eine Kontenumsetzung mit der individuellen DATEV-Debitorennummer übergeben. Lieferungen in das EU-Ausland oder in Drittländer (z.B. Schweiz, USA, etc.) werden auf die richtigen Erlöskonten gebucht. PayPal-Kontoauszüge und Amazon-Transaktionszusammenfassungen können zusätzlich verbucht werden. Die Zahlungen werden mit Dreamrobot abgeglichen und die entsprechenden Belegnummern in der Buchung eingetragen. Dadurch können die offenen Posten in der Finanzbuchhaltung verbucht werden. Buchungen werden ebenfalls für alle PayPal- oder Amazongebühren erzeugt.

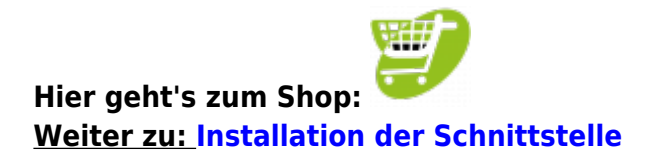

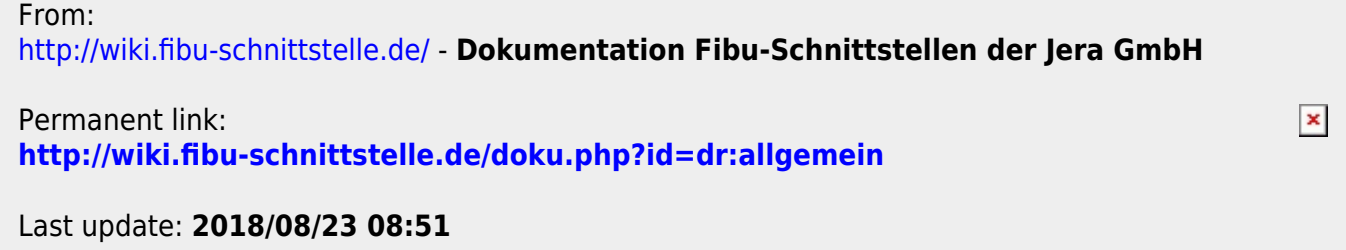